# **Master Électronique, Énergie Électrique, Automatique (***3EA* **)**

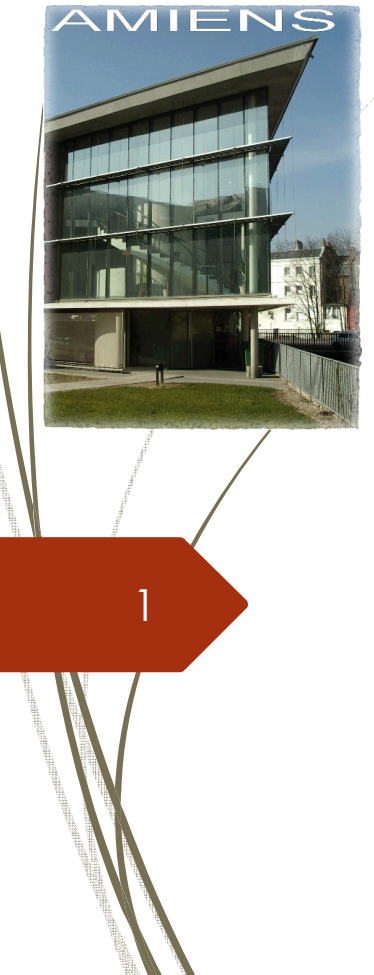

**Première année** *UPJV***-***UFR* **sciences – département** *EEA*

> **Olivier PAGÈS (opages@u-picardie.fr)***https://www.u-picardie.fr/dpteea/33* **rue Saint-Leu***80039* **Amiens cedex** *<sup>1</sup>*

> > Lundi *19* Septembre *<sup>2022</sup>*

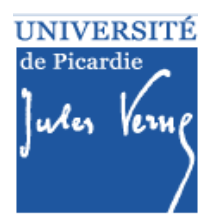

**Electronique** 

Automatique

**Energie Electrique** 

#### **Autres responsables**

Directeur du département *EEA*Alexis POTELLE <u>(alex.potelle@u-picardie.fr )</u> Dép. EEA – CURI 2nd étage – tél : 70 15

2

Emploi du tempsXavier Pierre (<u>xavier.pierre@u-picardie.fr</u>) Dép. EEA – CURI 2nd étage – tél : 78 31

Responsable des stages et de l'alternance (master *3EA*)Djemâa Kachi (djemaa.kachi@u-picardie.fr)

Responsable du *M2* et du master *3EA*Abdelhamid Rabhi (<u>abdelhamid.rabhi@u-picardie.fr</u>)

> Scolarité masterALLART Gaelle (gaelle.allart@u-picardie.fr)<br>Rezide ebauseée Rêt Butál : 78.21 Rez de chaussée Bât B – tél : 78 21

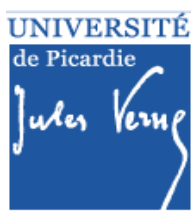

#### **Overview**

❖ Généralités<br>❖ Description

- Description des semestres *7* et *<sup>8</sup>* (*S7* et *S8*)
- ❖ Modalités de contrôles des connaissances (MCC)<br>❖ Le calendrier de l'année
- ❖ Le calendrier de l'année<br>❖ Les empleis du temps
- ❖ Les emplois du temps<br>❖ Débouchés
- ❖ Débouchés<br>❖ Présentation
- ❖ Présentation de l'automatisme et lien avec les autres *UE*

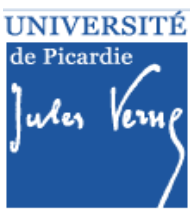

# **Généralités**

- Description des semestres *7* et *<sup>8</sup>* (*S7* et *S8*)
- Modalités de contrôles des connaissances (*MCC*)
- ❖ Le calendrier de l'année
- $\boldsymbol{\div}$  Les emplois du temps
- ❖ Débouchés
- Présentation de l'automatisme et lien avec les autres *UE*

#### **Inscription administrative**

## **Inscription administrative (***IA* **)**

- **❖ Obligatoire pour suivre les TP<br>❖ Obligatoire pour participer c**
- Obligatoire pour participer aux *DS*

#### **Activation de la messagerie** *UPJV*

- ❖ Possible le lendemain de l'IA<br>❖ Denne Laccès à l'ENT Lei
- ◆ Donne accès à l'**ENT** (emploi du temps, e-mail,<br>Meedle C<sup>ROUS infos et menus <sup>pu</sup>l rechargement</sup> **Moodle**, CROUS, infos et menus *RU*, rechargement carte Izly, …) => très important !!!!!!!
- Permet les inscriptions pédagogiques (*IP*)

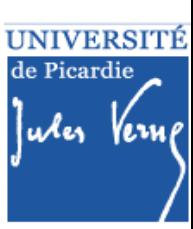

#### **Inscription administrative**

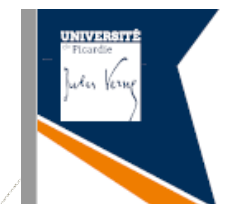

cette adresse :

https://extra.u-picardie.fr/disi4/aidesEntEtudiants/co/NouvelArrivant\_1.html

6

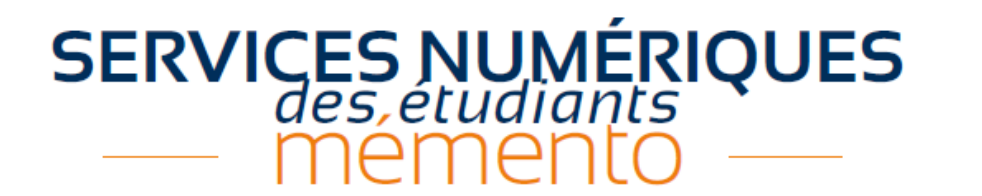

Vous venez d'effectuer votre inscription administrative : | activez votre compte mail UPJV le LENDEMAIN de votre inscription. Acceptez la charte informatique de Rendez-vous sur Saisissez Saisissez un mot de passe. votre nº étudiant (8 chiffres) ; http://webmail.etud.u-picardie.fr/validation/ l'université en cochant la case. votre date de naissance; les 11 caractères de votre code INE. Votre compte est activé. Un identifiant (1ère lettre de votre nom de famille en minuscule suivie de votre n° étudiant) associé à votre mot de passe vous a été attribué. Nous vous recommandons vivement d'utiliser votre compte mail UPJV pout tout échange dans le cadre de votre scolarité et de consulter réqulièrement votre boîte mail afin de prendre connaissance de tout message envoyé par votre scolarité et/ou vos enseignants. Vous pouvez maintenant : accéder à votre ENT vous connecter au ré-<br>seau WIFI de l'université ; décrocher votre **badge** afin d'y retrouver tous les «Je maitrise mon environservicés en ligne de l'université; nement numérique UPJV». https://www.u-picardie.fr/ent/ https://extra.u-picardie.fr/moodle/ choisissez le réseau «upjv» upjv/course/view.php?id=8300 Vous trouverez une liste de Pour utiliser facilement les principaux services et procédures essentiels à

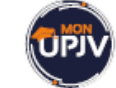

services de l'ENT sur mon smartphone, je télécharge l'application monUPJV. <sup>5</sup> |'App Store

## **Alternance**

7

*Au niveau département : Djemâa Kachi*

*Au niveau de l'UFR :*

- - *Ilhame Boulahrouz (ilhame.boulahrouz@upicardie.fr)*
- - *Audrey Maréchal (audrey.marechal@u-picardie.fr)*

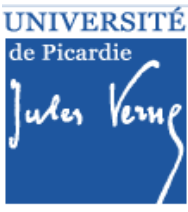

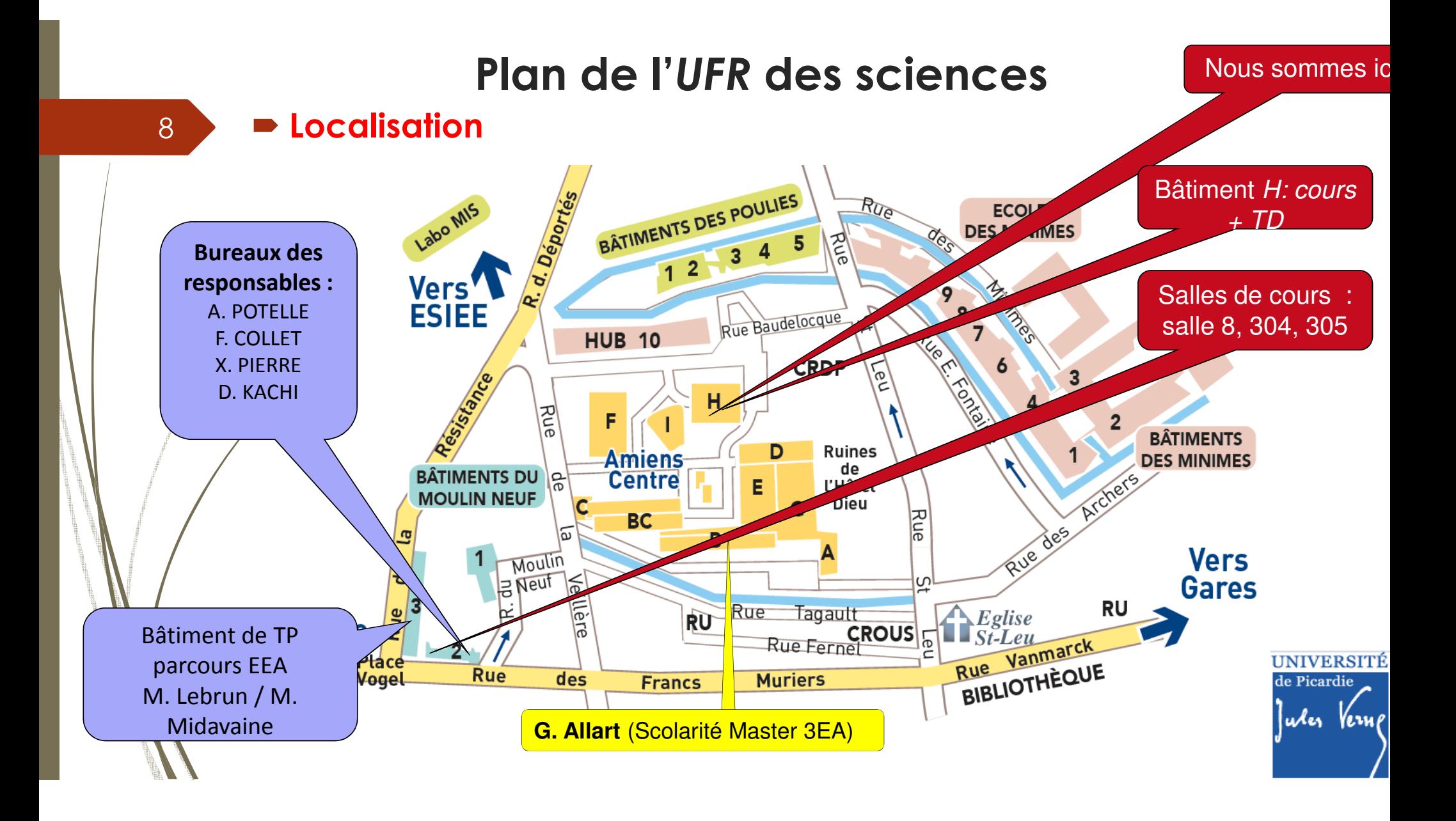

# ❖ Généralités<br>❖ Description

9

# **Description des semestres** *7* **et** *<sup>8</sup>* **(***S7* **et** *S8***)**

- ❖ Modalités de contrôles des connaissances (MCC)<br>❖ Le calendrier de l'année
- ❖ Le calendrier de l'année<br>❖ Les empleis du temps
- ❖ Les emplois du temps<br>❖ Débouchés
- ❖ Débouchés<br>❖ Présentation
- ❖ Présentation de l'automatisme et lien avec les autres *UE*

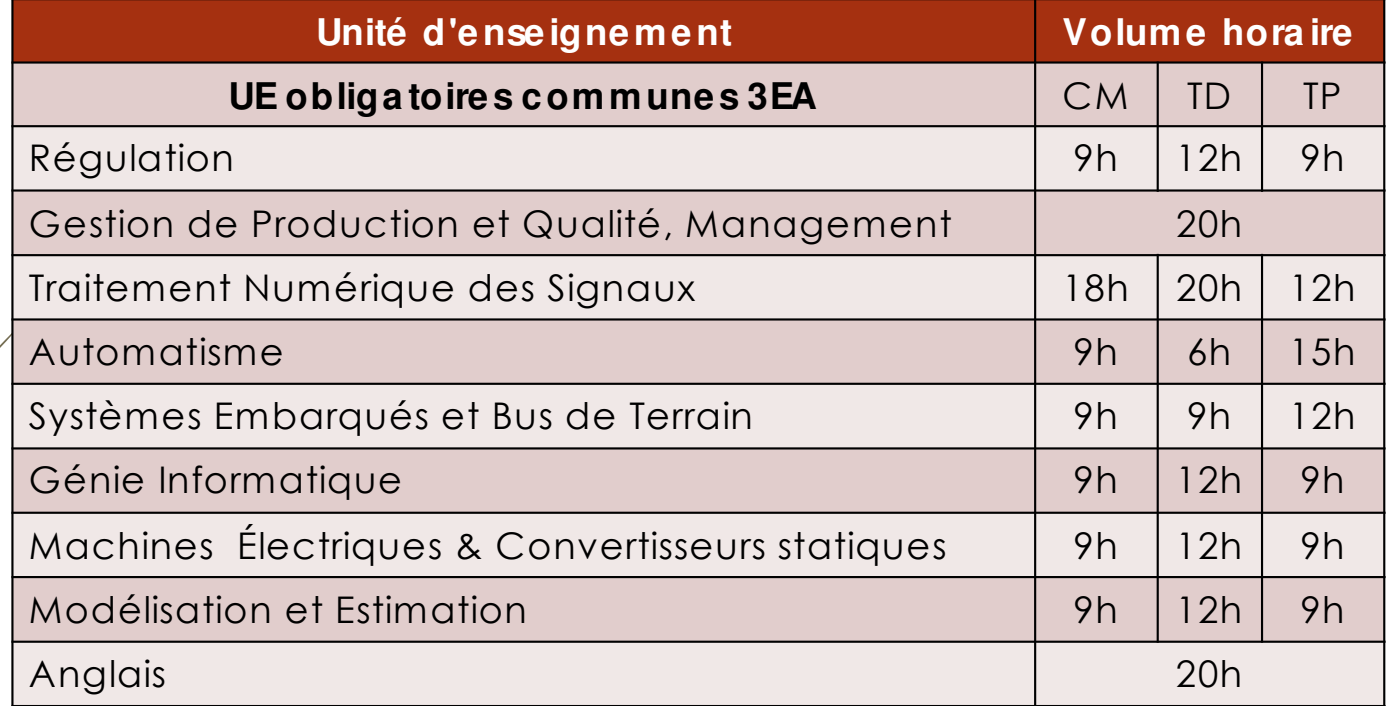

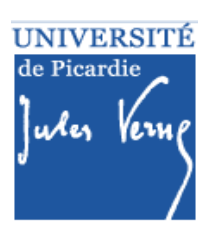

#### **UE obligatoires communes**

❖ Anglais<br>❖ Péseau

11

- \* Réseaux locaux industriels<br>\* Pesseurces bumaines
- ❖ Ressources humaines<br>❖ Costion de proiet
- ❖ Gestion de projet<br>❖ <sup>p</sup>rojet professionn
- ❖ Projet professionnel

#### **Mais ….**

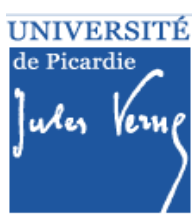

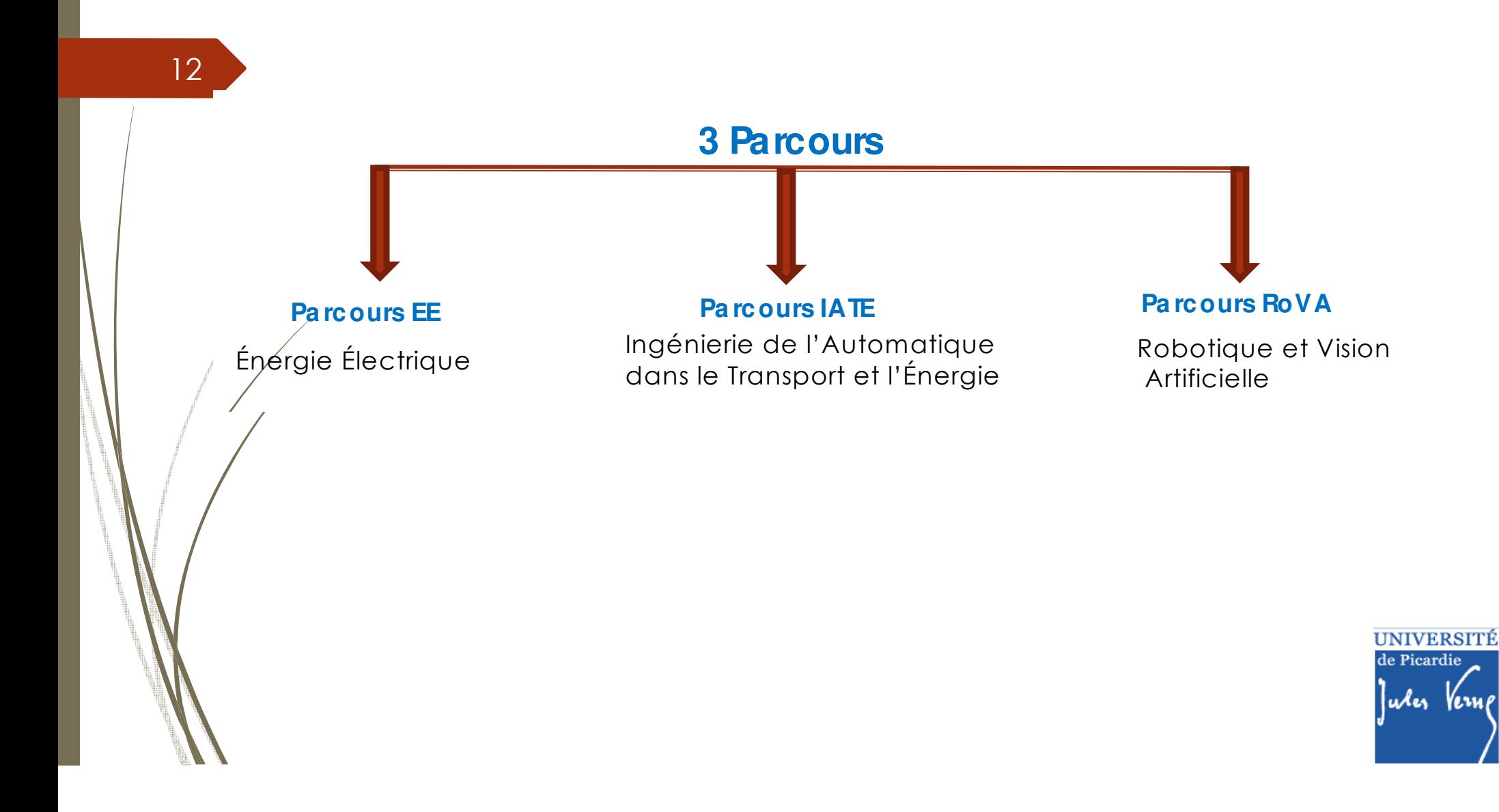

#### **Parcours** *EE*

13

- *Ré*seaux électriques
- ❖ Électronique de puissance<br>◆ Commande de machines
- \* Commande de machines électriques<br>Cours LATE

#### **Parcours** *IATE*

- ❖ Automatique continue<br>❖ Outils de commande t
- ❖ Outils de commande temps réel & applications<br>❖ Modélisation & commande de systèmes éperge
- \* Modélisation & commande de systèmes énergétiques<br>Cours POVA **Parcours** *ROVA*
	- ❖ Robotique industrielle<br>❖ Acquisition & traiteme
	- ❖ Acquisition & traitement d'images<br>❖ Vision pour la rebotique
	- ❖ Vision pour la robotique

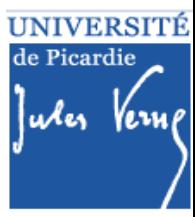

## *UE* **optionnelle (***<sup>1</sup>* **parmi** *<sup>3</sup>***)**

- ❖ Outils de programmation et d'analyse<br>❖ Instrumentation informatisée (CLAD) :
- **\*** Instrumentation informatisée (*CLAD*) : obligatoire pour le<br>parcours EE parcours EE
- ❖ Stage (si jamais fait de stage en entreprise auparavant)

#### **Soit un total de** *<sup>550</sup> <sup>h</sup>* **au total !!!**

*Parcours <sup>à</sup> choisir plus tard …* **Attention aux** *IP !*

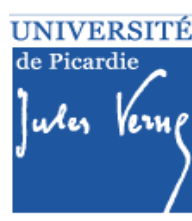

# ❖ Généralités<br>❖ Description

Description des semestres *7* et *<sup>8</sup>* (*S7* et *S8*)

# ◆ Modalités de contrôles des connaissances (MCC)<br>◆ Le calendrier de l'année

- ❖ Le calendrier de l'année<br>❖ Les empleis du temps
- ❖ Les emplois du temps<br>❖ Débouchés
- ❖ Débouchés<br>❖ Présentation
- ❖ Présentation de l'automatisme et lien avec les autres *UE*

#### 16**Pour chaque UE :**<br>**Pour chaque UE** : **■ Contrôle continu : note <sup>=</sup> CC ; (%DS+ %TP) ?** $\blacksquare$  **UE**validée si **note(UE)** <sup>≥</sup> **<sup>10</sup> Règles de compensation :** Par semestre ... **Pas de deuxième session Modalités de contrôle des conna issances**

**Toute absence de note de DS ou de TP rend impossible le calcul final de l'UE : DEFAILLANCE (DEF)**

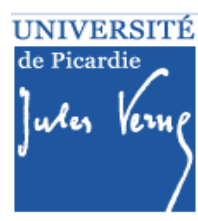

## **Remarques en cas d'absence**

 Fournir le justificatif d'absence (médical …) au secrétariat

#### **Mais …**

17

Prévenir l'enseignant : important !!!! Possibilité de<br>Frettranges si justificatif validé rattrapage si justificatif validé

 $\div$  En **En cas d'absence prolongée, prévenir les responsables d'année … Éviter le mode veille**

**Éviter le mode veille** 

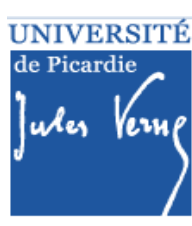

### **Modalités de contrôle des connaissances**

#### **Régime Spécifique d'Etudes (RSE)**

- **Concerne les étudiants ne pouvant assister normalement aux enseignements :**
- étudiants salariés ou créateurs d'entreprise
- étudiants chargés de famille
- sportifs de haut niveau
- étudiants engagés dans des conseils ou représentant d'association
- étudiants en situation de handicap ou d'altération temporaire de santé

Le RSE permet à un étudiant, sous certaines conditions, de bénéficier d'aménagement d'emploi du temps et d'aménagements du contrôle des connaissances.

#### **Dossier spécifique à chaque RSE**

à retirer à la scolarité et à compléter avec les pièces justificatives en respectant les délais (voir fiche RSE concernée)

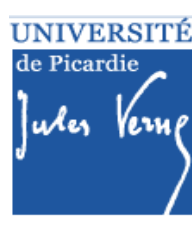

## **Modalités de contrôle des connaissances**

#### **Remarques générales :**

- ❖ Le redoublement n'est pas obligatoire ... Attention à<br>L'assiduité l'assiduité
- ❖ Possibilité de consulter copies de DS auprès de<br>L'enseignant concerné l'enseignant concerné …
- ❖ Calcul de la moyenne de l'UE donné par <sup>l</sup> 'enseignant
- Détail des notes donné sous Moodle (anonymat)

# ❖ Généralités<br>❖ Description

- Description des semestres *7* et *<sup>8</sup>* (*S7* et *S8*)
- ❖ Modalités de contrôles des connaissances (MCC)<br>*❖* Le calendrier de l'année

# **↑ Le calendrier de l'année<br>↑ Les emplois du temps**

- ❖ Les emplois du temps<br>❖ Débouchés
- ❖ Débouchés<br>❖ Présentation
- ❖ Présentation de l'automatisme et lien avec les autres *UE*

## **Calendrier de l'année** *2022-2023*

#### **DEPARTEMENT EEA**

#### Proposition de calendrier de l'année universitaire 2022/2023

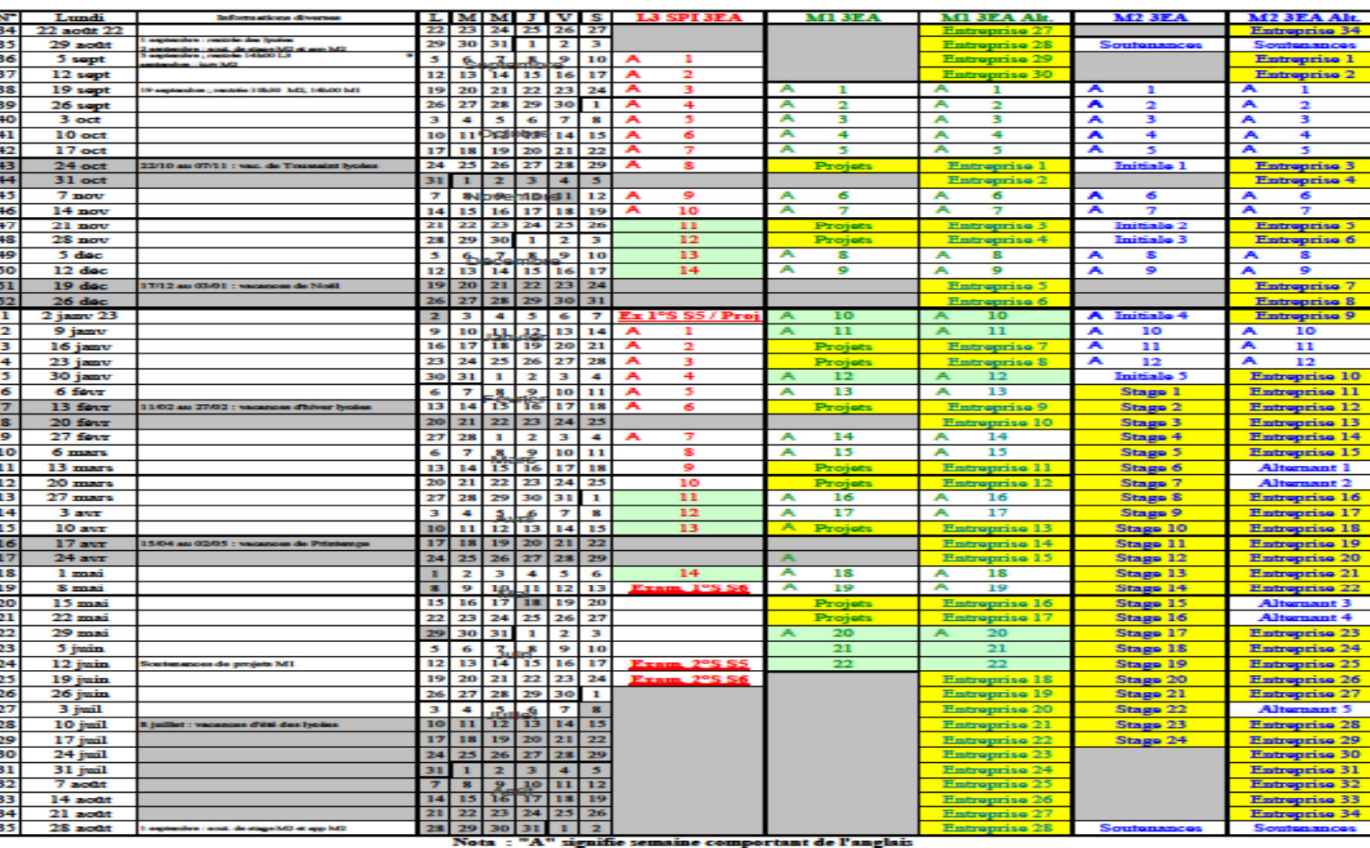

**X. PIERRE** 

19/09/2022

**UNIVERSITÉ** de Picardie Jules Vern

Septembre

❖ Généralités<br>❖ Description

- Description des semestres *7* et *<sup>8</sup>* (*S7* et *S8*)
- ❖ Modalités de contrôles des connaissances (MCC)<br>❖ Le calendrier de l'année
- ❖ Le calendrier de l'année<br>❖ Les empleis du temps
- **❖ Les emplois du temps<br>❖ Débouchés**
- ❖ Débouchés<br>❖ Présentation
- ❖ Présentation de l'automatisme et lien avec les autres *UE*

### **Emploi du temps**

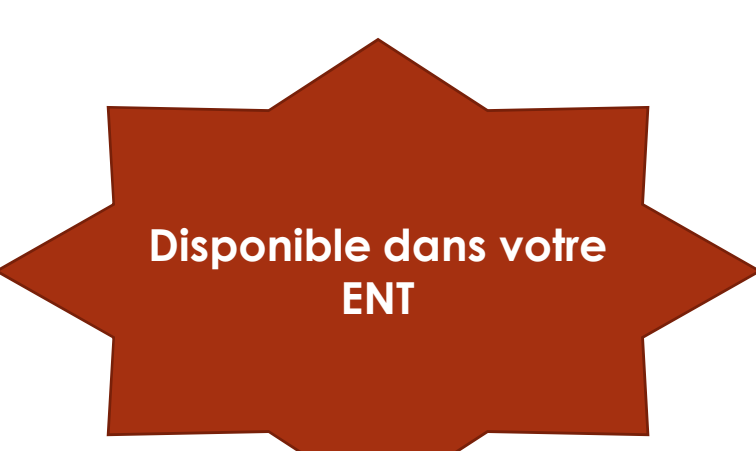

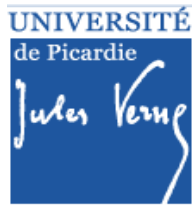

#### **Emploi du temps : première semaine**

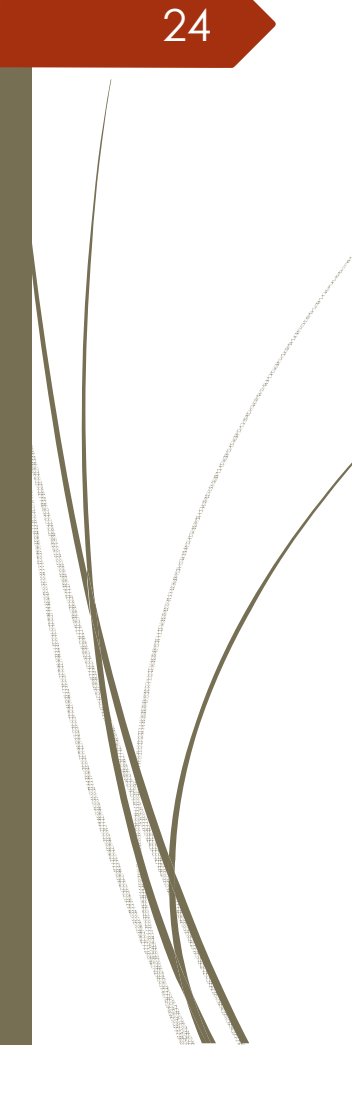

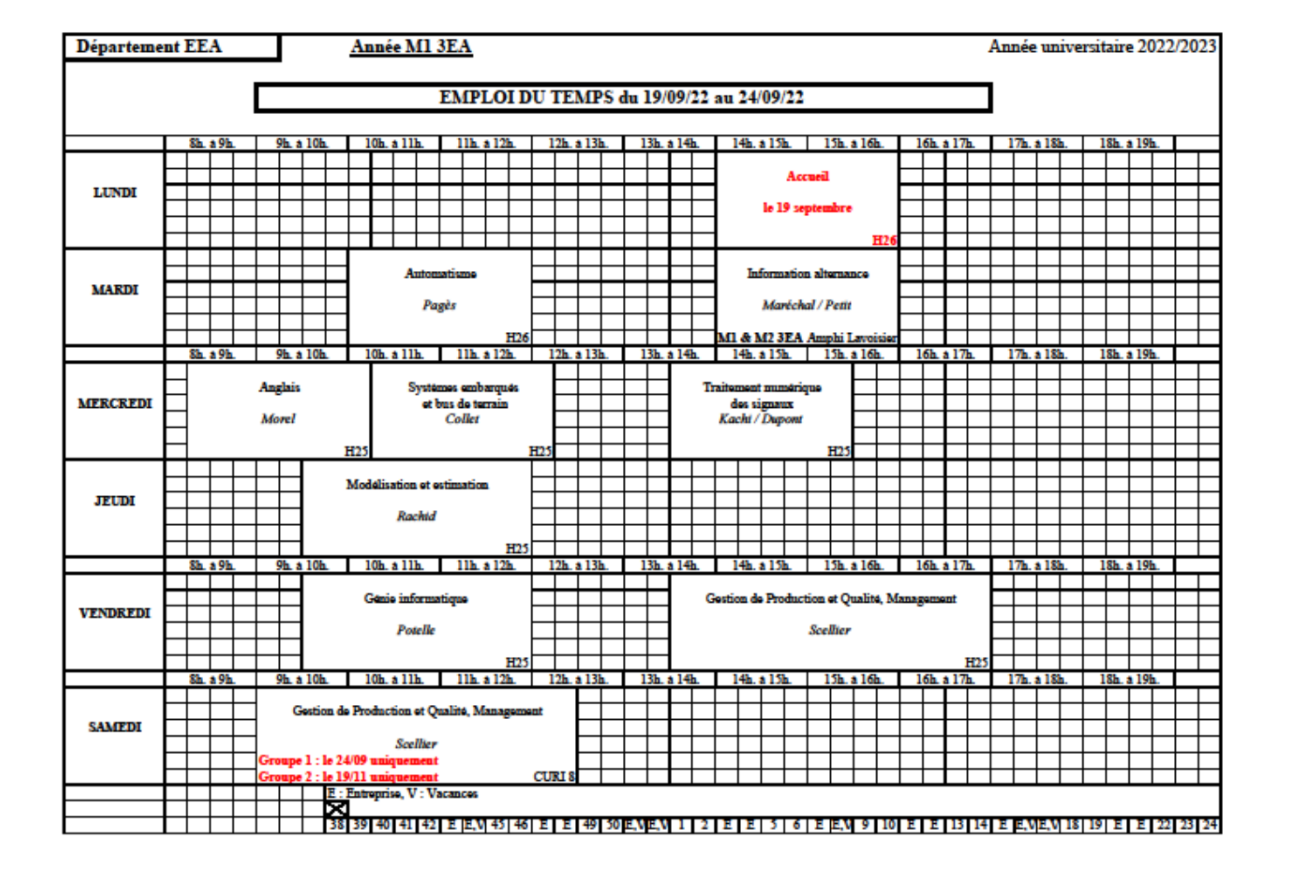

❖ Généralités<br>❖ Description

- Description des semestres *7* et *<sup>8</sup>* (*S7* et *S8*)
- ❖ Modalités de contrôles des connaissances (MCC)<br>❖ Le calendrier de l'année
- ❖ Le calendrier de l'année<br>❖ Les empleis du temps
- ❖ Les emplois du temps<br>❖ **Débouchés**
- **❖ Débouchés<br>❖** Présentatio
- ❖ Présentation de l'automatisme et lien avec les autres *UE*

#### **Débouchés**

#### **Après le Master**

26

- Entrée dans le monde professionnel<br>- Bermuite d'étude en decternt
- Poúrsuite d'étude en doctorat

#### **Domaines d'activités**

- *Energie électrique*
- *Maintenance industrielle*
- *Automatisation*
- *Systèmes embarqués*
- *Matériaux et Energétique*

entreprises du secteur privé, institutions de<br>recherche publique, collectivités recherche publique, collectivités<br>teritoriales métiers de l'enseignement territoriales, métiers de l'enseignement

#### **Types d'emplois**

- *Chargé d'affaires*
- -*Chef de projet*
- *Ingénieur*
- *Consultant*
- *Chercheur*
- *Enseignant-chercheur*

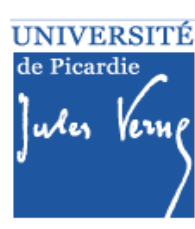

❖ Généralités<br>❖ Description

- Description des semestres *7* et *<sup>8</sup>* (*S7* et *S8*)
- ❖ Modalités de contrôles des connaissances (MCC)<br>❖ Le calendrier de l'année
- ❖ Le calendrier de l'année<br>❖ Les empleis du temps
- ❖ Les emplois du temps<br>❖ Débouchés
- ❖ Débouchés<br>❖ Présentation
- **Présentation de l'automatisme et lien avec les autres**  *UE*

#### **Présentation de l'***UE* **automatisme**28Energie Energie **Réseau** Autres automates Supervision Pré-Commande **Actionneurs** actionneurs **Automate Interface** Programmable Homme-**Informations Machine Capteurs Utilisateur** Partie commande Partie opérative

**TIME** 

# **Présentation de l'***UE* **automatisme**

- Systèmes <sup>a</sup> événements discrets : entrées et sorties booléennes
- ❖ Programmation de la partie commande :<br>Langage Grafeet (araphe)
	- Langage Grafcet (graphe)

- Langage Ladder (langage <sup>à</sup> contacts)
- Langage *ST* (langage informatique)
- Langage *FBD* (blocs diagramme)
- Au département, automates Schneider *M340 <sup>+</sup> Unity Pro*
- \* Programmation hiérarchisée pour piloter les parties<br>Conératives opératives

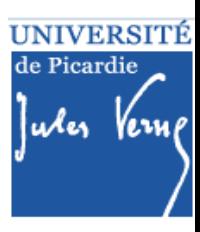

# **Présentation de l'***UE* **automatisme**

*Partie opérative virtuelle : ITS PLC*

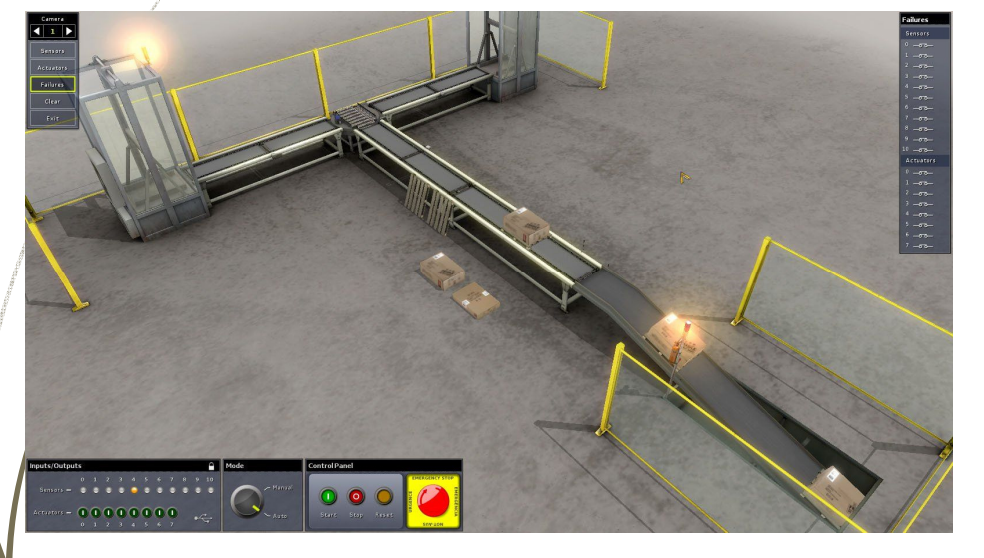

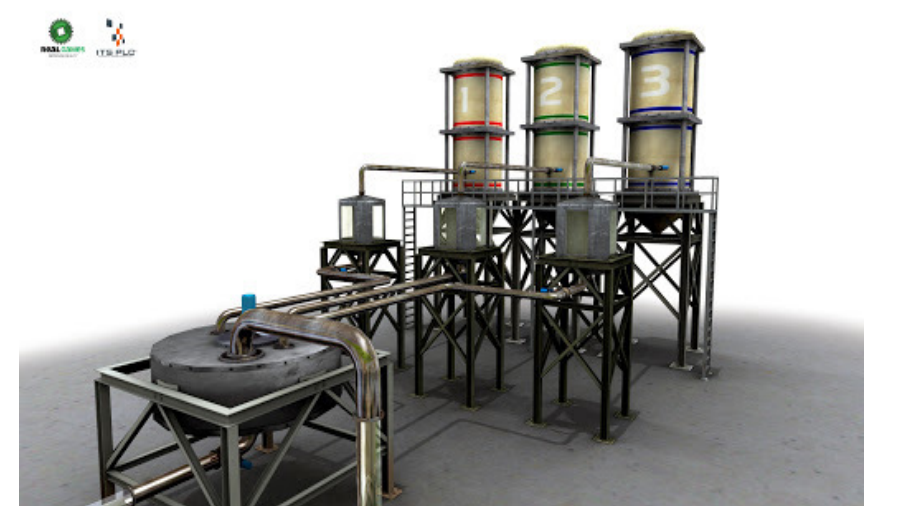

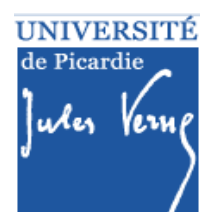

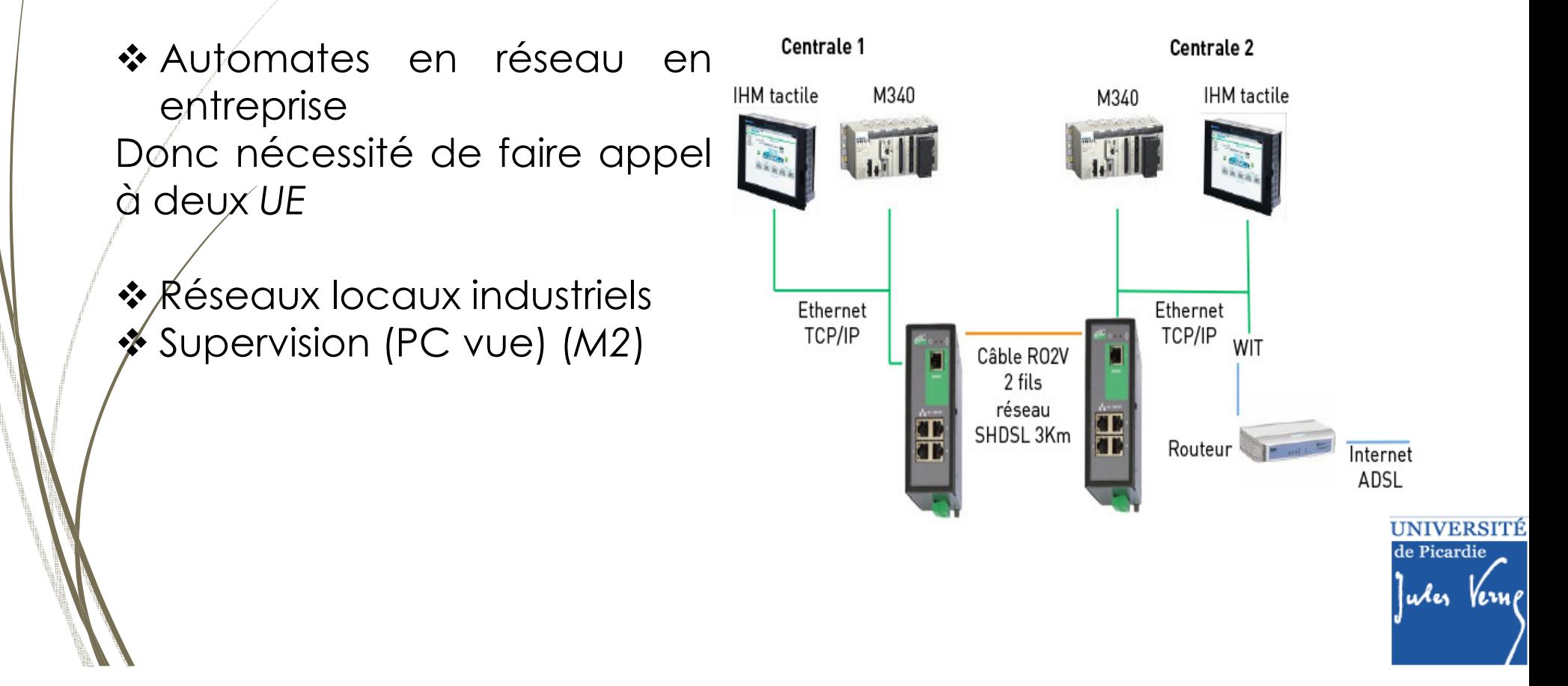

❖ Cependant, on peut piloter d'autres systèmes avec<br>△ un autemate → (UE machines électriques) un automate … (*UE* machines électriques)

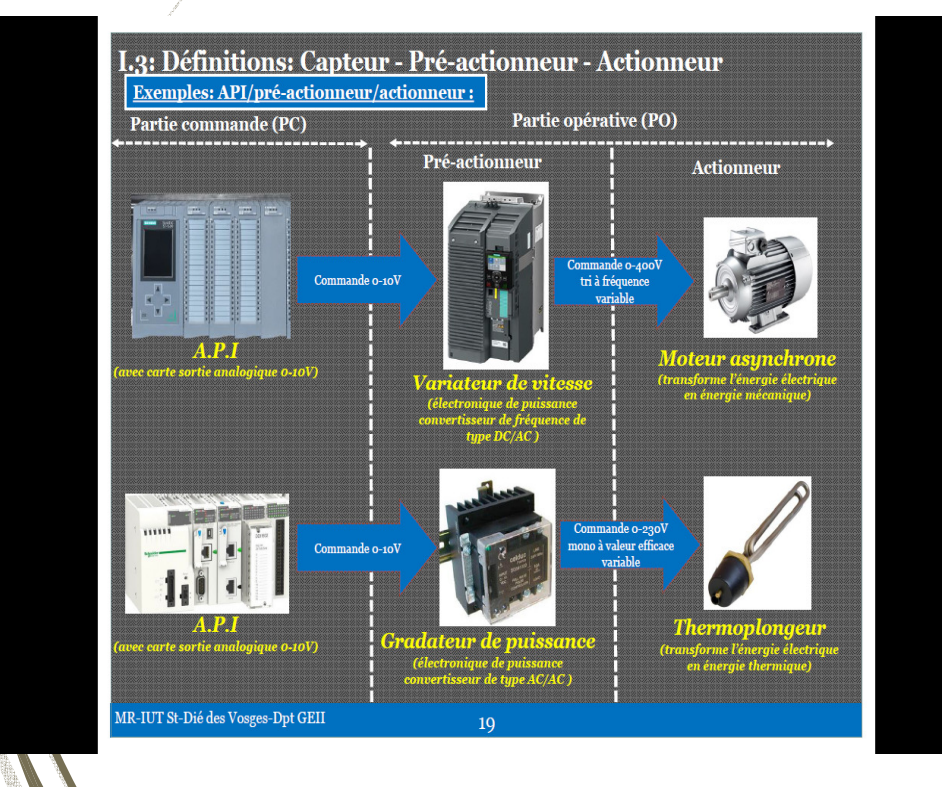

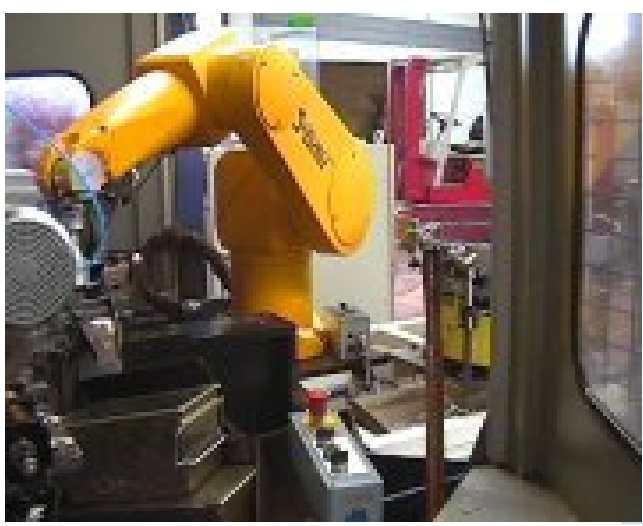

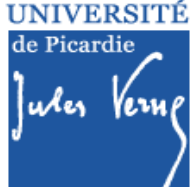

❖ Systèmes continus : twin rotor MIMO system, pendule<br>∕ inversé inversé …

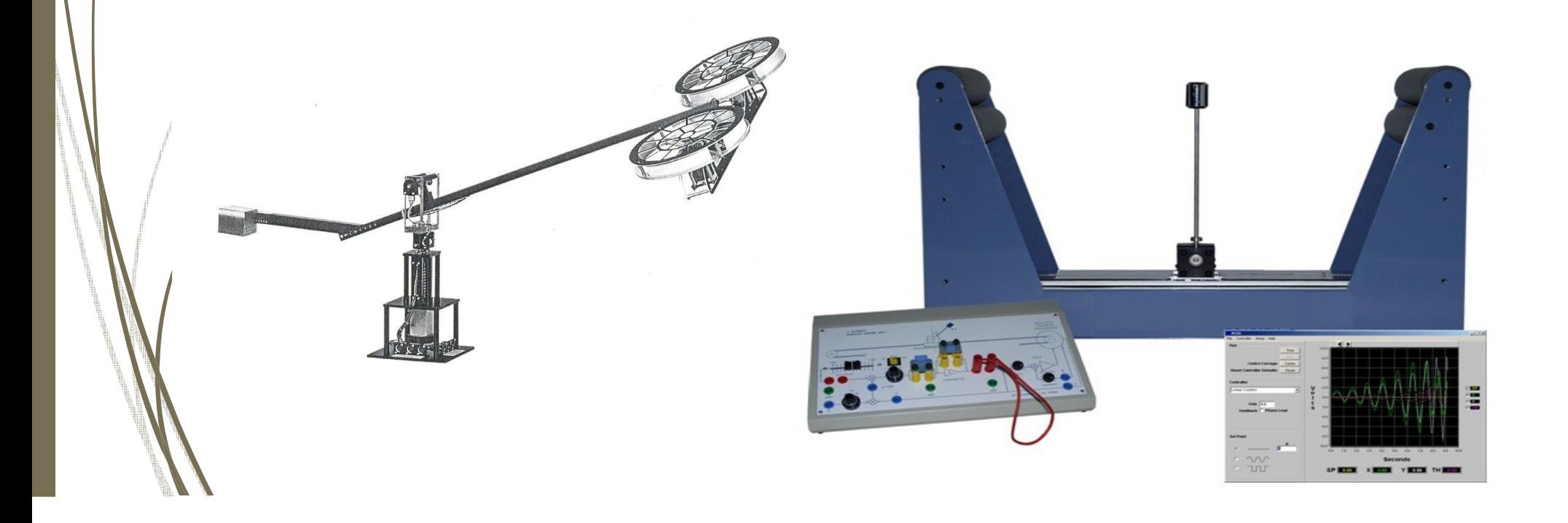

- ❖ Pour les systèmes analogiques, on doit s'intéresser à la<br>synthèse de leis de commande délivrées par un contrêleur synthèse de lois de commande délivrées par un contrôleur + performances à atteindre : stabilité, précision, rapidité et<br>reburtesse (UE réquisition) robustesse (*UE* régulation) .
- ❖ Quel type de contrôleur ? *PID,* avance de phase, *RST*<br>← On fait comment ? …
	- → On fait comment ?

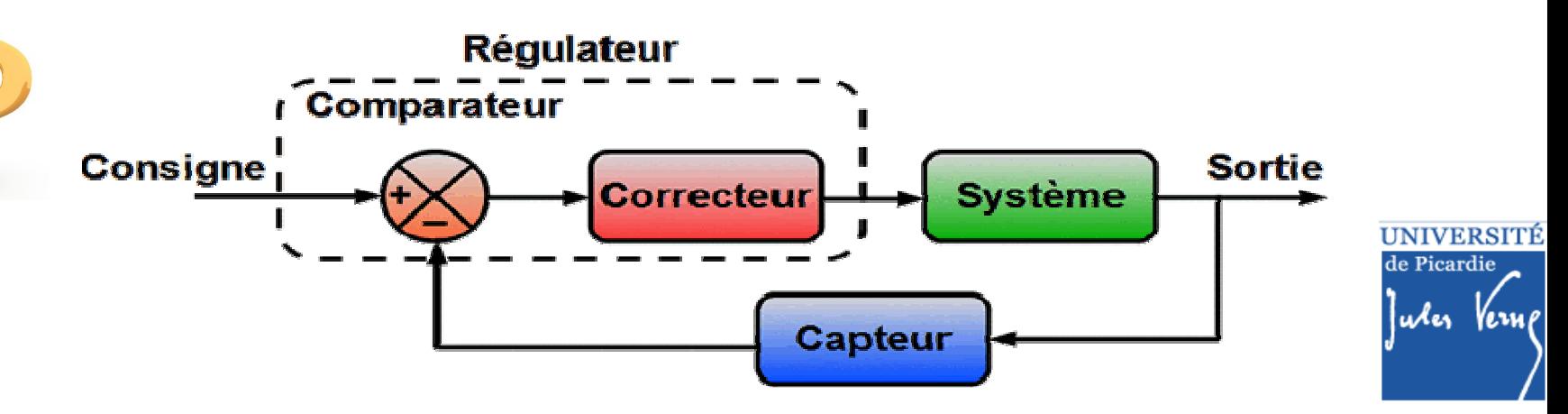

- ❖ Pour la synthèse de la loi de commande, on a besoin<br>△ d'un modèle (UE modélisation et estimation) d'un modèle (*UE* modélisation et estimation) …
- † Plusieurs modèles continus : schéma-bloc, équation<br>Aifférentielle fonction de transfert (transfermer de différentielle , fonction de transfert (transformer de Laplace) …
- ❖ Nécessité de discrétiser la loi de commande :<br>Transformée en z + filtrage (UE traitement numérique Transformée en *<sup>z</sup>* <sup>+</sup> filtrage (*UE* traitement numérique des signaux)
- ❖ On peut même remplacer l'automate par un<br>Système à microcontrêleur (UE systèmes embarqués système <sup>à</sup> microcontrôleur (*UE* systèmes embarqués et bus de terrain)

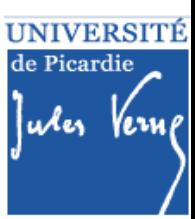

## **Parcours IATE …**

 $ode1$ 

 Avec Matlab et système Dspace *<sup>1104</sup>* Logiciel associé : Control Desk

36

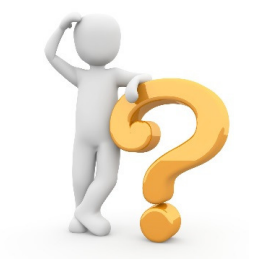

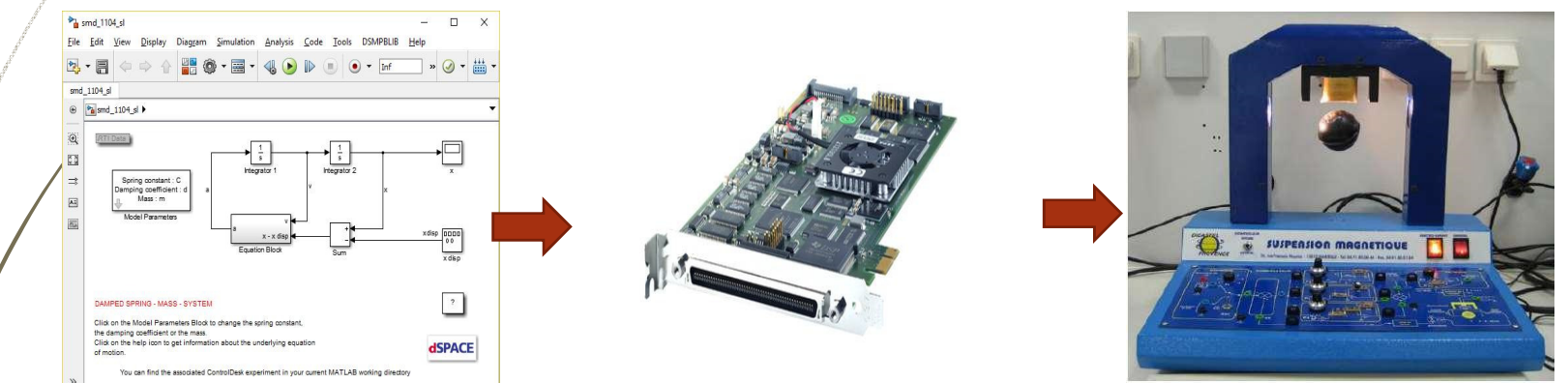

La suspension magnétique Didastel

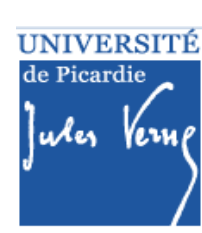

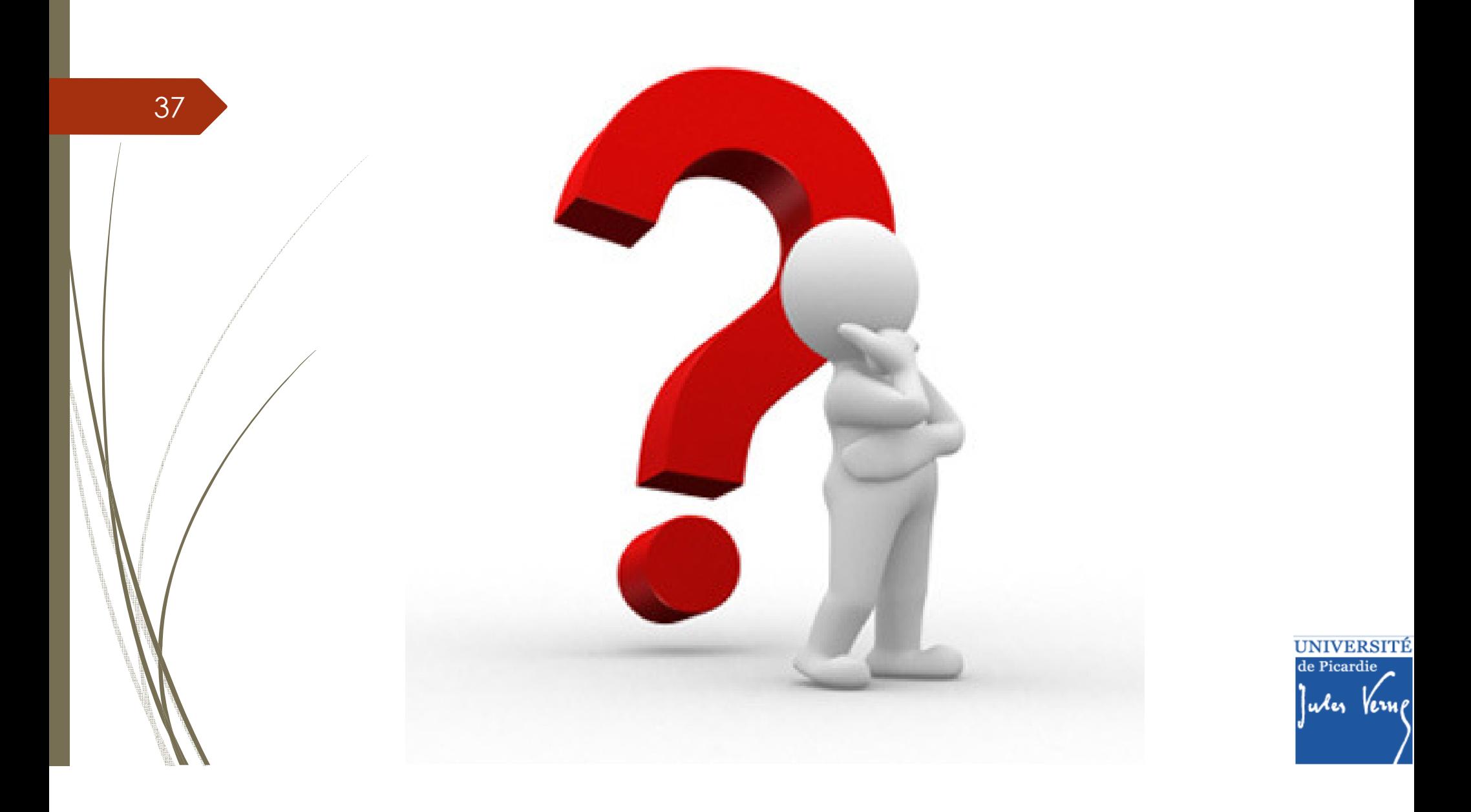